### Načtení dat - souřadnic

- "11\_mapy data.txt"
- Tři sloupce:
	- lat latitude
	- long longitude
		- Souřadnice zkoumaných populací celý svět
	- log specifická proměnná určující velikost bodů
		- v tomto případě se jedná o logaritmus z velikosti zkoumaných populací na daných souřadnicích
- Data po načtení zkontrolujeme a nezapomeneme na funkci:
	- attach (data)

### Zobrazení v rworldmap

- newmap  $\leq$  getMap (resolution = "low")
- plot(newmap, col="grey", border="white", main = "World")
- points(data\$long, data\$lat, col = alpha(4,0.2), cex = data\$log, pch =  $16$ )

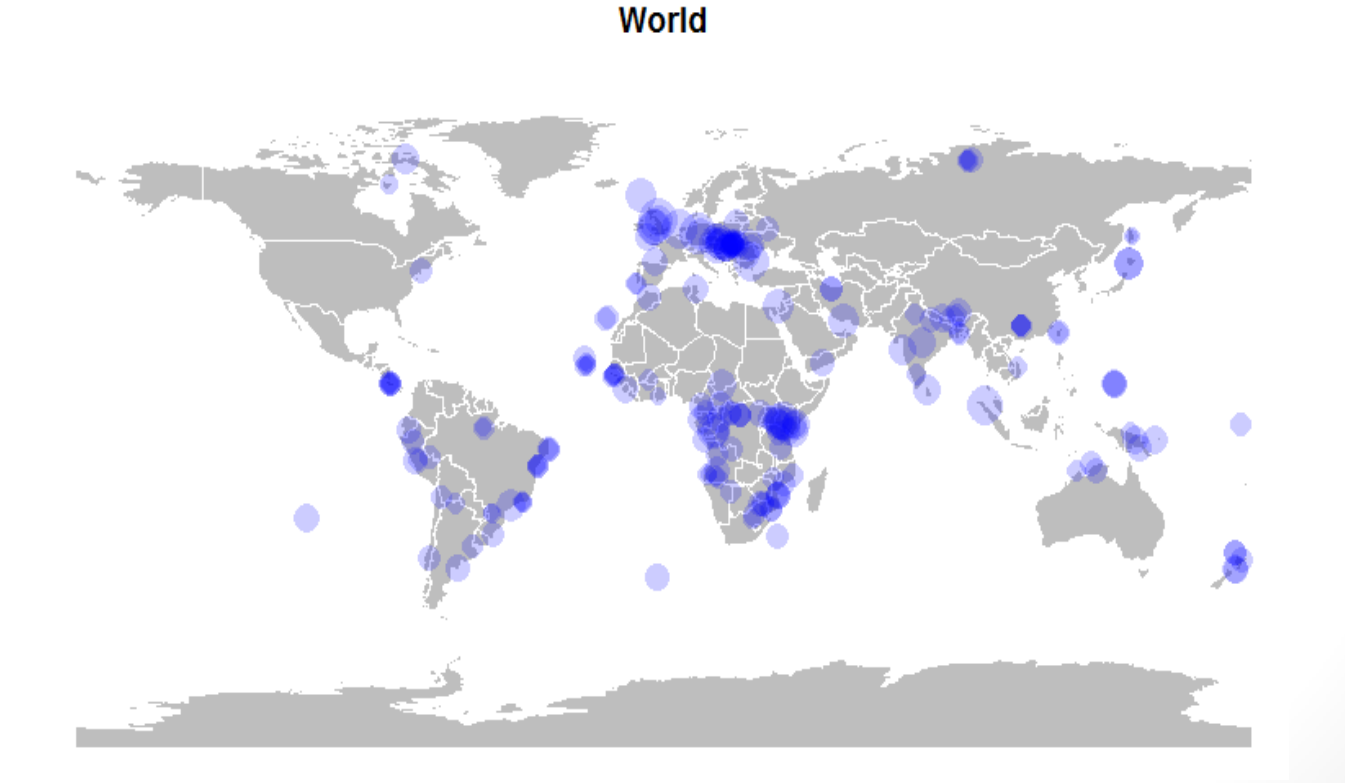

# Zobrazení v ggmap

- mp <- NULL
- mapWorld <- borders("world", colour="gray50", fill="gray50")
- mp <- ggplot() + mapWorld
- windows()
- mp + geom point(data = data, aes(x = long, y = lat, alpha =  $0.8$ ),  $size = c(data$log*2)$ , shape = 19, col = "darkblue") + guides(fill=FALSE, alpha=FALSE, size=FALSE)

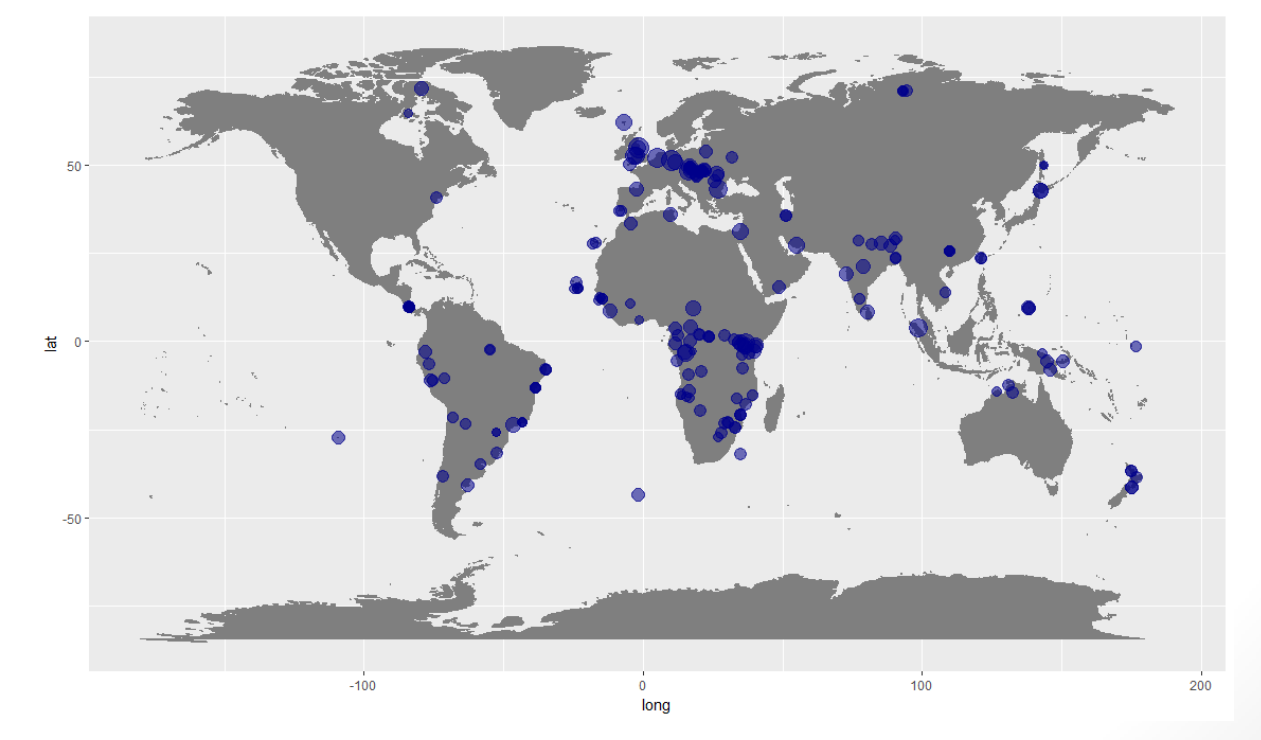

# Korelační analýza v R

- vztah/ závislost mezi dvěma nebo více proměnnými
- metody korelační analýzy:
	- **Pearsonova korelace** (lineární vztah mezi *x* a *y*) parametrická (=> záleží na rozložení dat a může být použita pouze pokud mají data normální rozložení) *y= f(x)* resp. lineární regrese
	- **Kendall tau** a **Spearman rho** neparametrické; ordinální data

 $\mathcal{L} = \{ \mathcal{L} \mid \mathcal{L} \mid \mathcal{L} \}$ 

#### **R funkce:**

- 
- 

• cor() výpočet korelačního koeficientu • cor.test() test vztahu dvou párových vzorků, který vrací jak korelační koeficient tak p h odnotu korelace

Kendall rank correlation coefficient Spearman's rank correlation coefficient

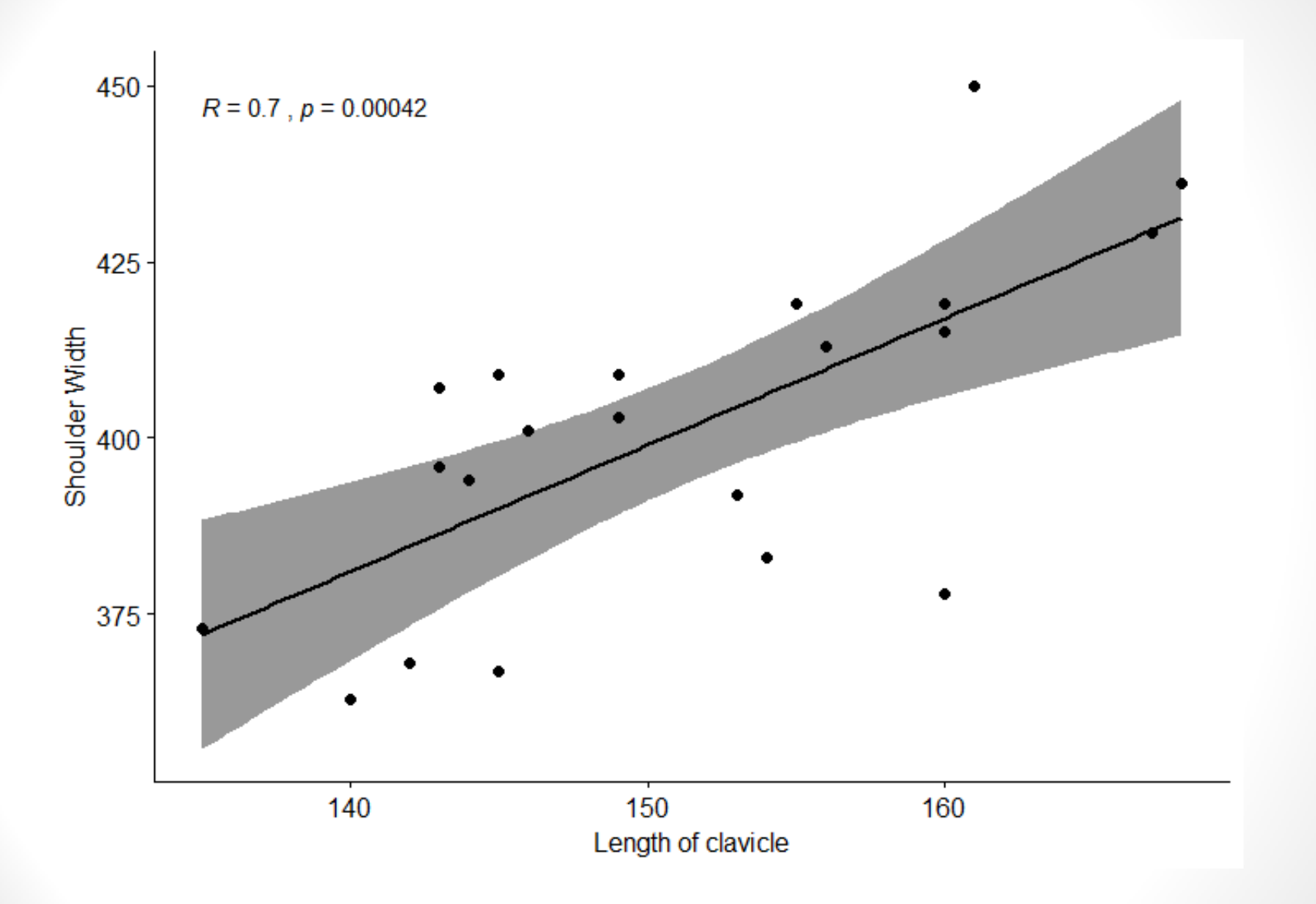

**cor**(x, y, method = c("pearson", "kendall", "spearman")) **cor.test**(x, y, method=c("pearson", "kendall", "spearman"))

#### • pozor na NA hodnoty!

• Pearson's product-moment correlation data: SINDX[Sex.x == "male", "Length  $cl.x"$ ] and SINDX[Sex. $x == "male",$ "Shoulder\_w.x"]

t = 3.4634, df = 19, p-value = **0.002602**

alternative hypothesis: true correlation is not equal to 0 95 percent confidence interval:

0.2603227 0.8306999

sample estimates:

cor

**0.6220993**

**res1\$p.value res\$estimate**

### **KORELAČNÍ MATICE**

- Výpočet: balíček Hmisc, který umožňuje jak korelační matici tak matici příslušných *p*-hodnot
- Přehledné zobrazení pomocí funkce corrplot()
	- Balíček: corrplot

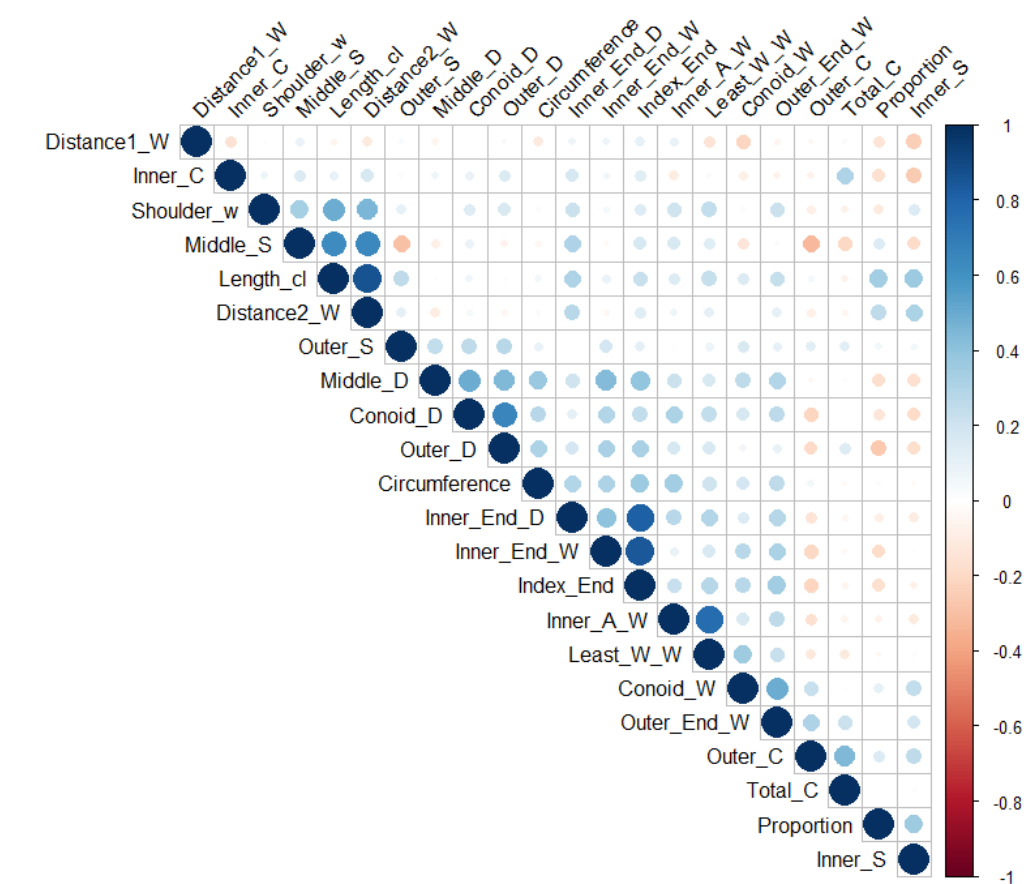

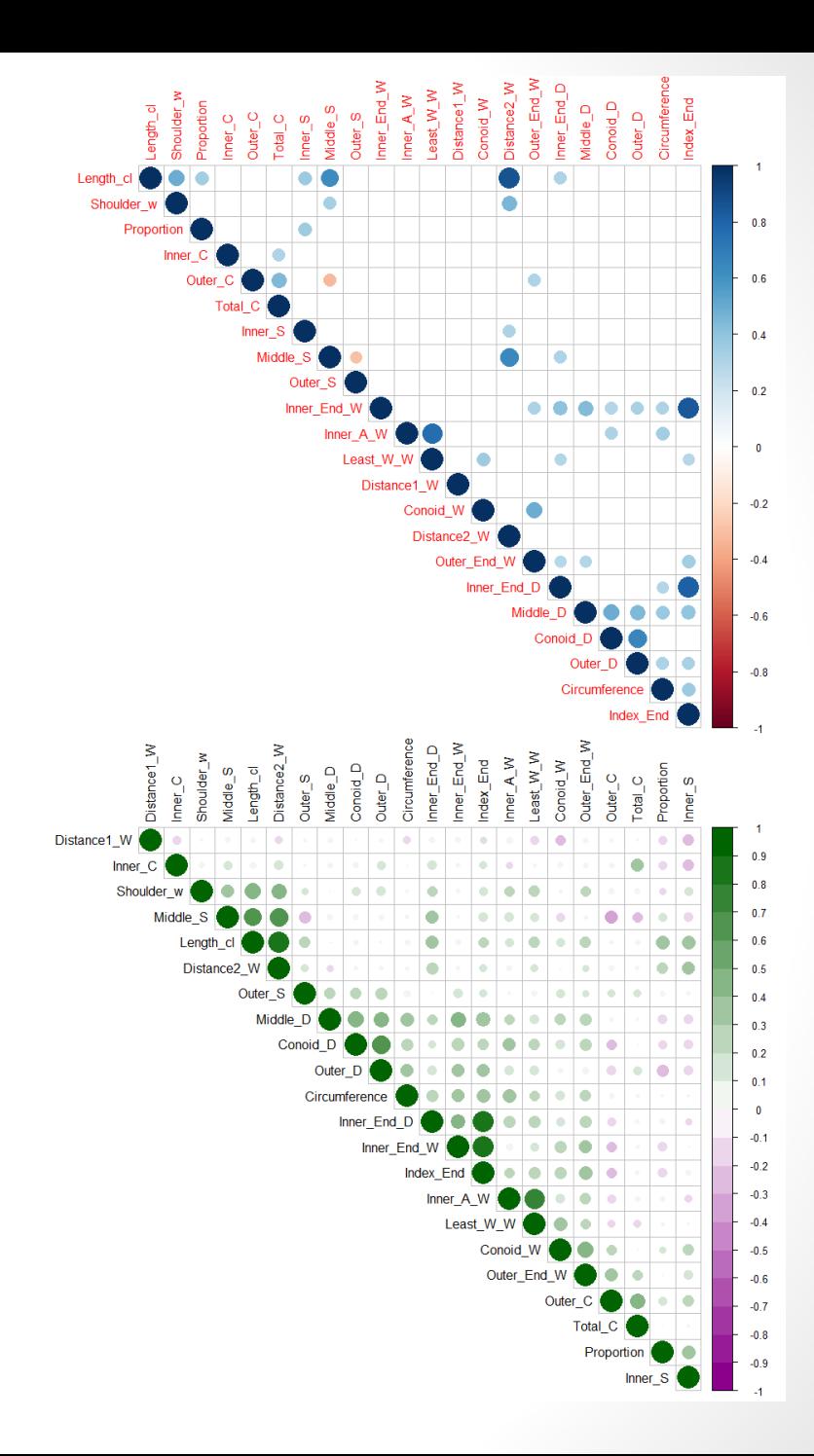

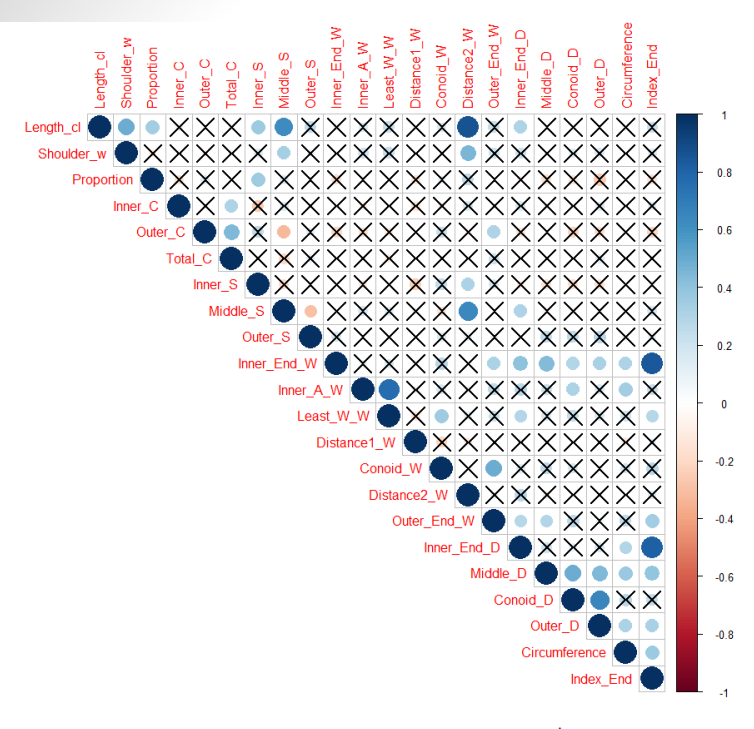

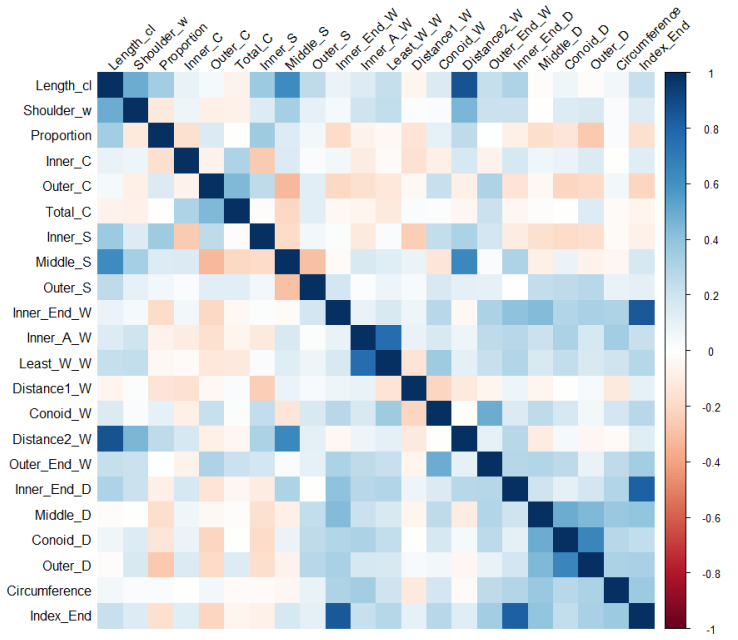

- A) Načtěte data "11 data.csv" a vytvořte correlogram z proměnných: Length cl, Shoulder W, Proportion, Inner C, Outer C, Total C (7 až 12) – pouze pro ženy a pro pravou stranu.
	- Nezapomeňte vytvořit matici *p*-hodnot.
	- Nezobrazujte diagonálu.
	- Barvy correlogramu volte libovolně, stejně tak typ zobrazení.

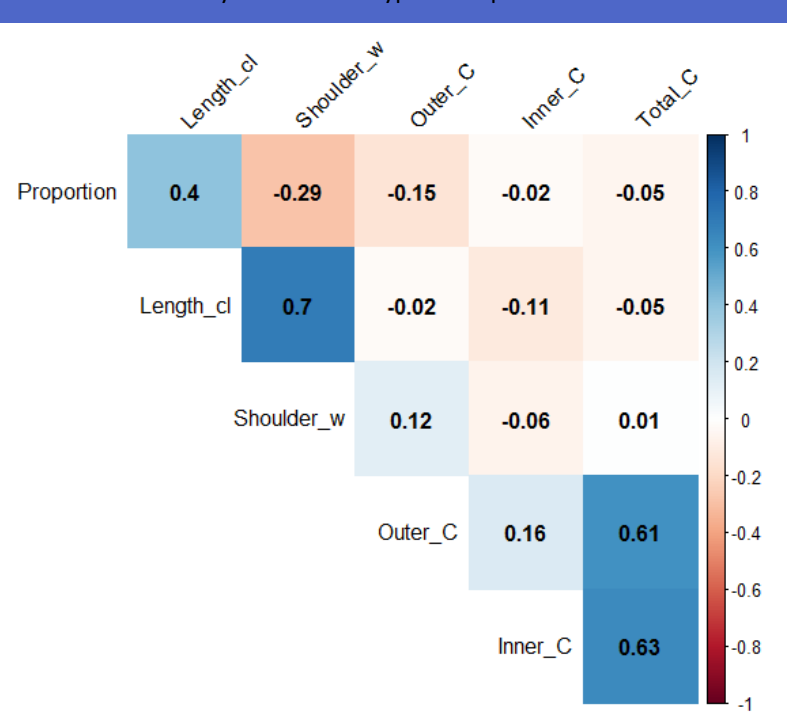

Výsledek může vypadat např. takto: